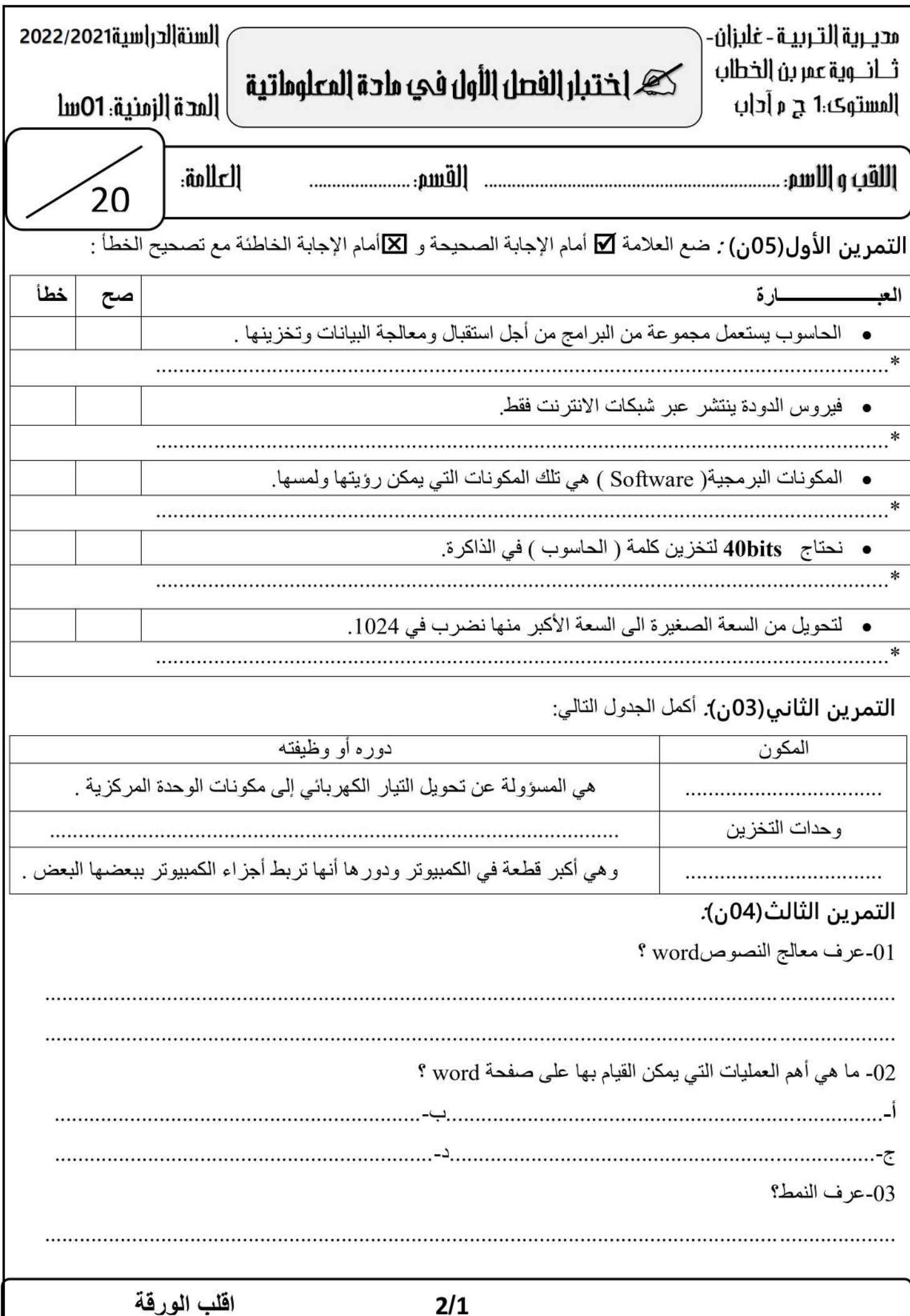

1as.ency-education.com

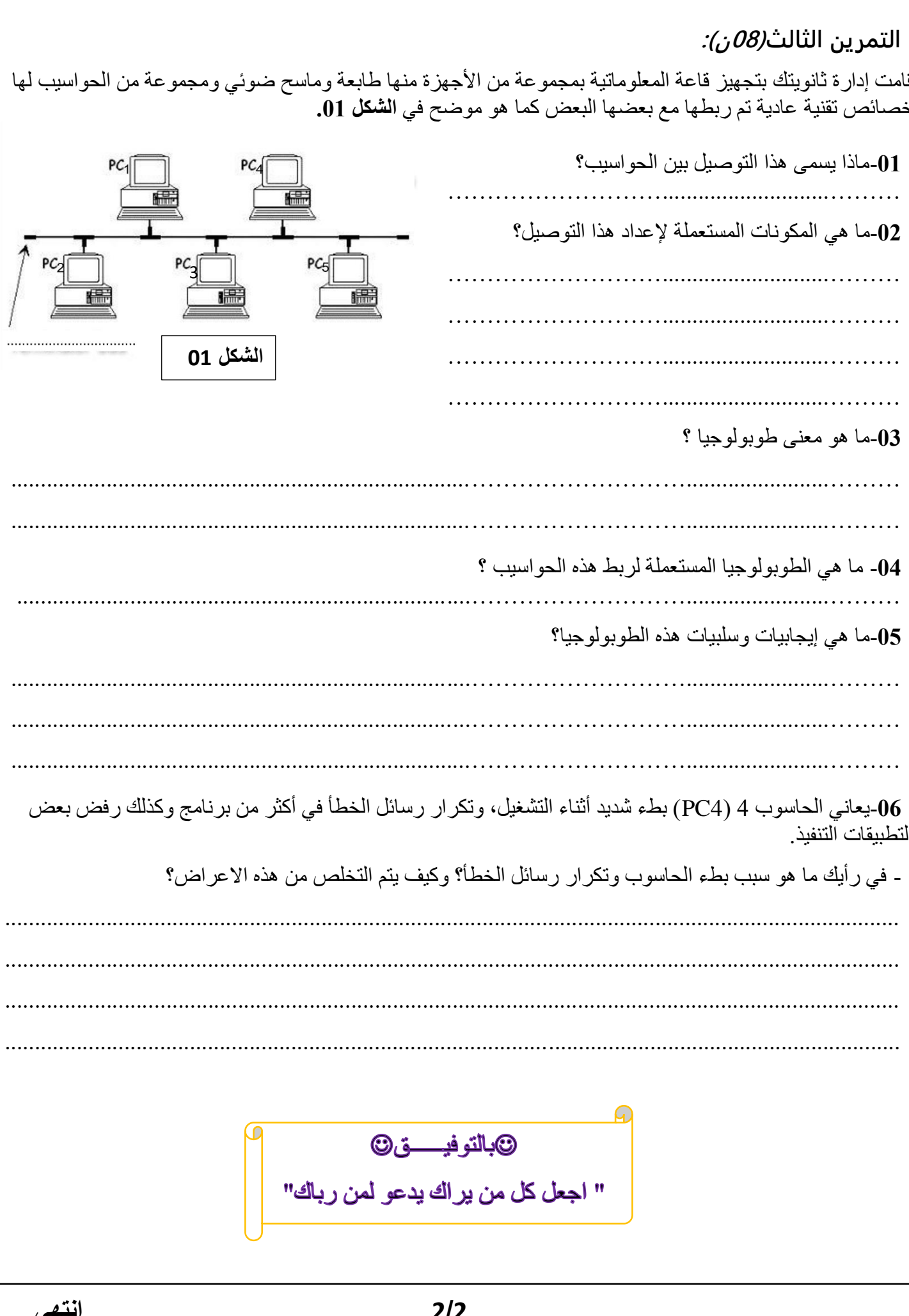

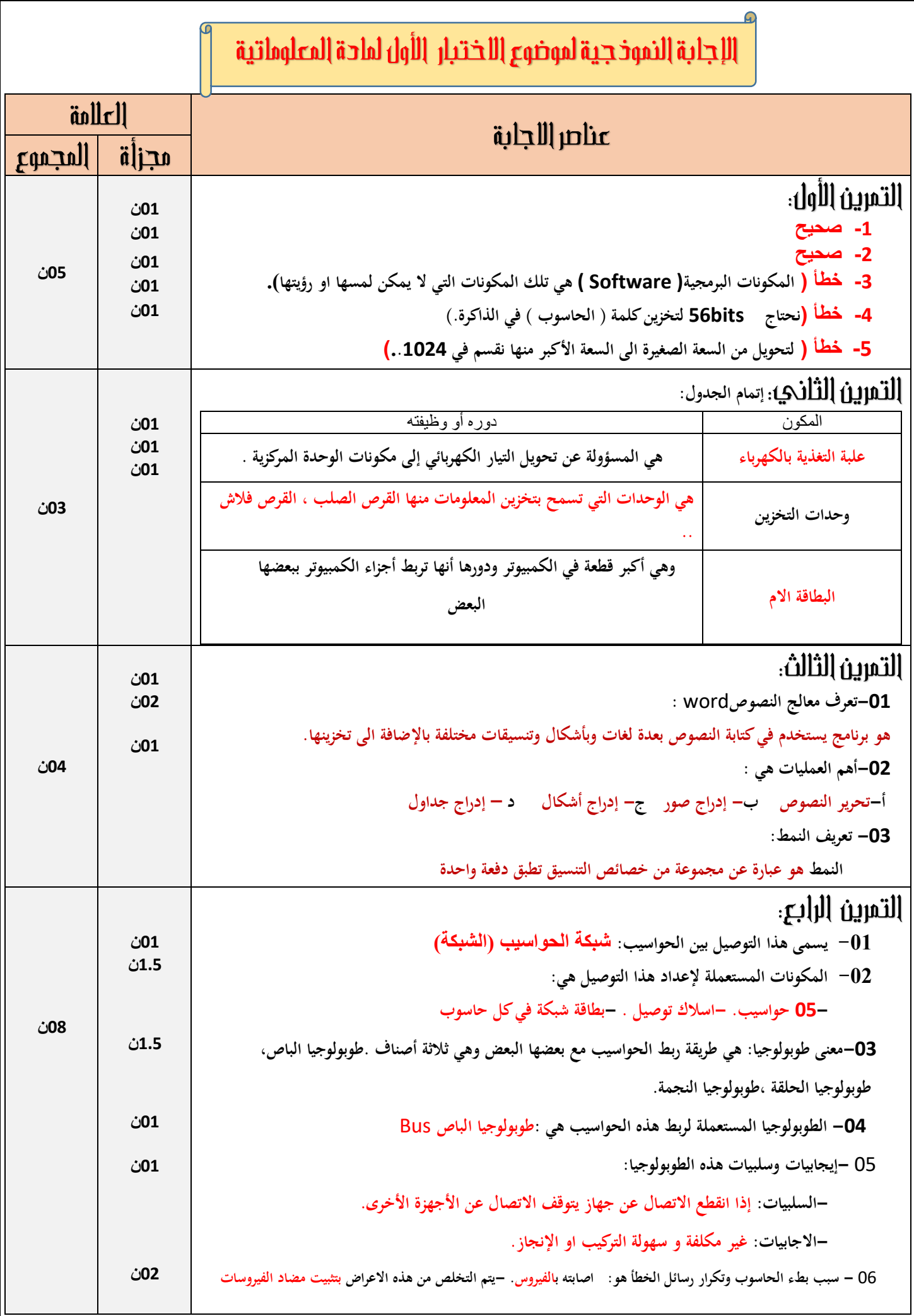